## **TUTORIAL EXERCÍCIO 2 - PAPÉIS: FORMATOS E CADERNOS (equipes de 4 alunos) – PESO 2**

**Parte 1** – Criar um boneco de um livreto com 32 páginas em um formato que permita um bom aproveitamento do papel (poucas sobras). O livreto será composto por **capa** + **1 caderno com 16 páginas** e + **2 cadernos com 8 páginas. O formato do livreto será definido pelos alunos.**

Os cadernos do livreto serão montados com papéis dobrados (como se fosse para um miolo costurado). Utilizar 3 tipos de papéis diferentes (exemplo: capa com papel mais pesado, caderno 1 com papel mais leve branco, cadernos 2 e 3 com papel mais leve outra cor).

Fazer os cálculos de dobras considerando o formato 66 x 96 cm (formato BB – folhas de máquina para impressão industrial).

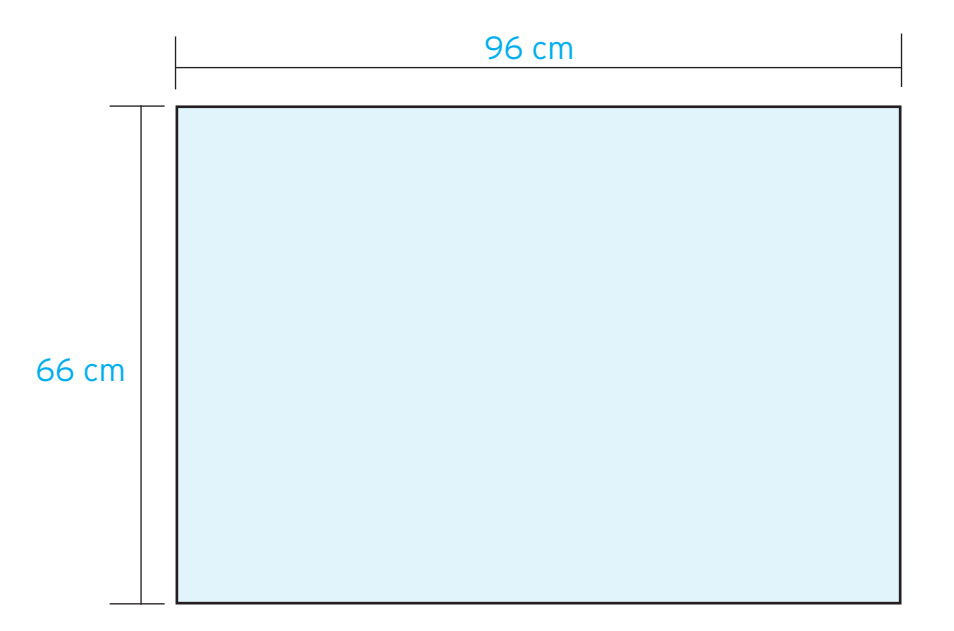

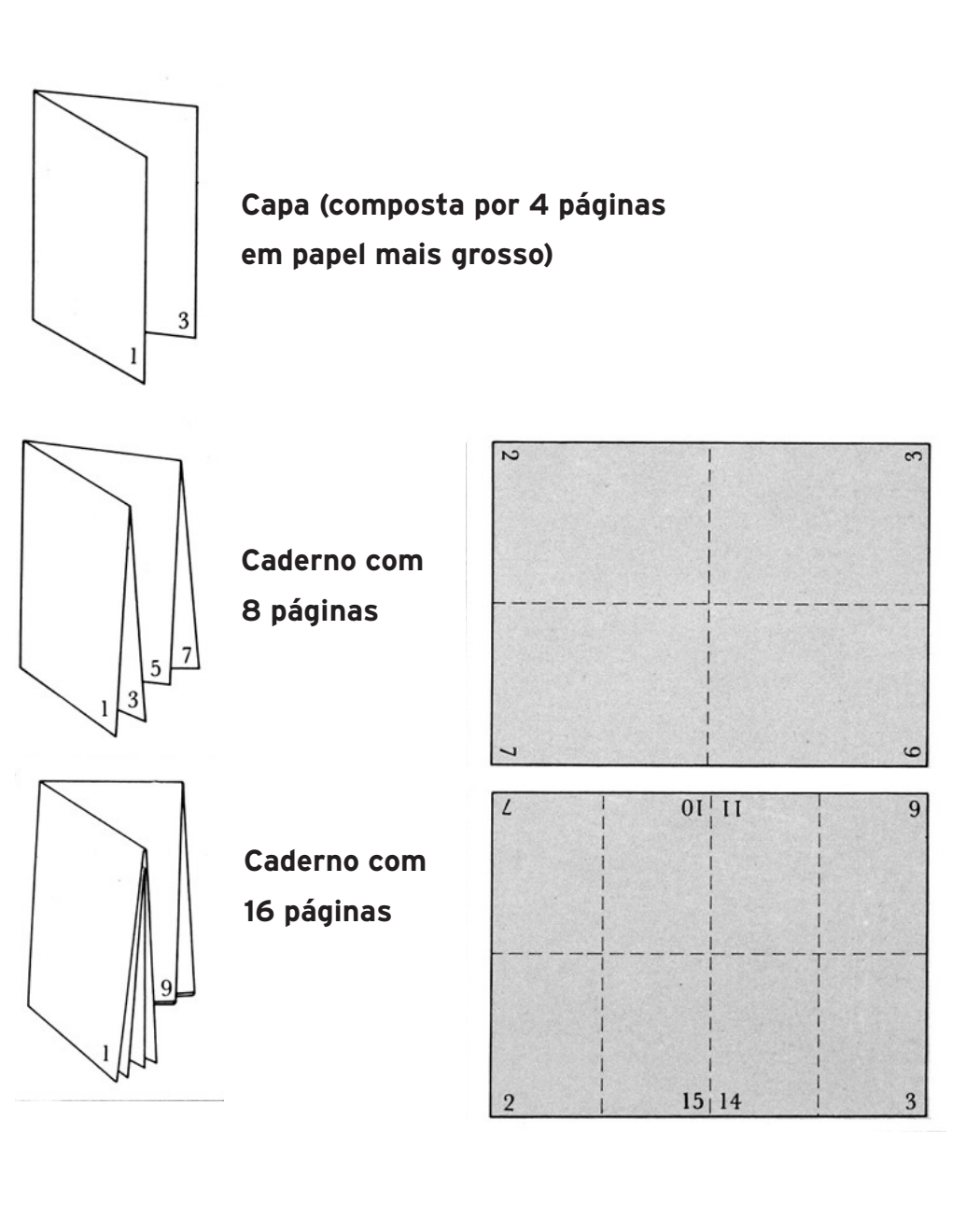

## **Exemplo com um caderno de 16 páginas**Frente Verso  $\overline{6}$  $\overline{9}$  $\mathcal{G}$ 8 てし  $0<sub>k</sub>$ LL Z ರ್  $\overline{2}$ 13 16 1 15  $\overline{3}$ 4 14 Primeira dobra Segunda  $\overline{9}$  $\overline{6}$ dobra 8 LL 6 8 3 |4 16 16 16 1 4 (para trás) **Terceira** Costura, cola ou grampos **Refile** dobra A Capa Capa Capa  $\sqrt{6}$

livro pronto com vários cadenos costurados ou colados na lombada da capa

o caderno começa sempre com uma única página o **impressão e do tipo caderno de acabamento de ac**abamento do tipo lado direito (pag 1) e termina sempre com uma única .<br>caderno, dependendo de quantas dobras tiver) página do lado esquerdo (pag. 16 - ou a última do

(para trás)

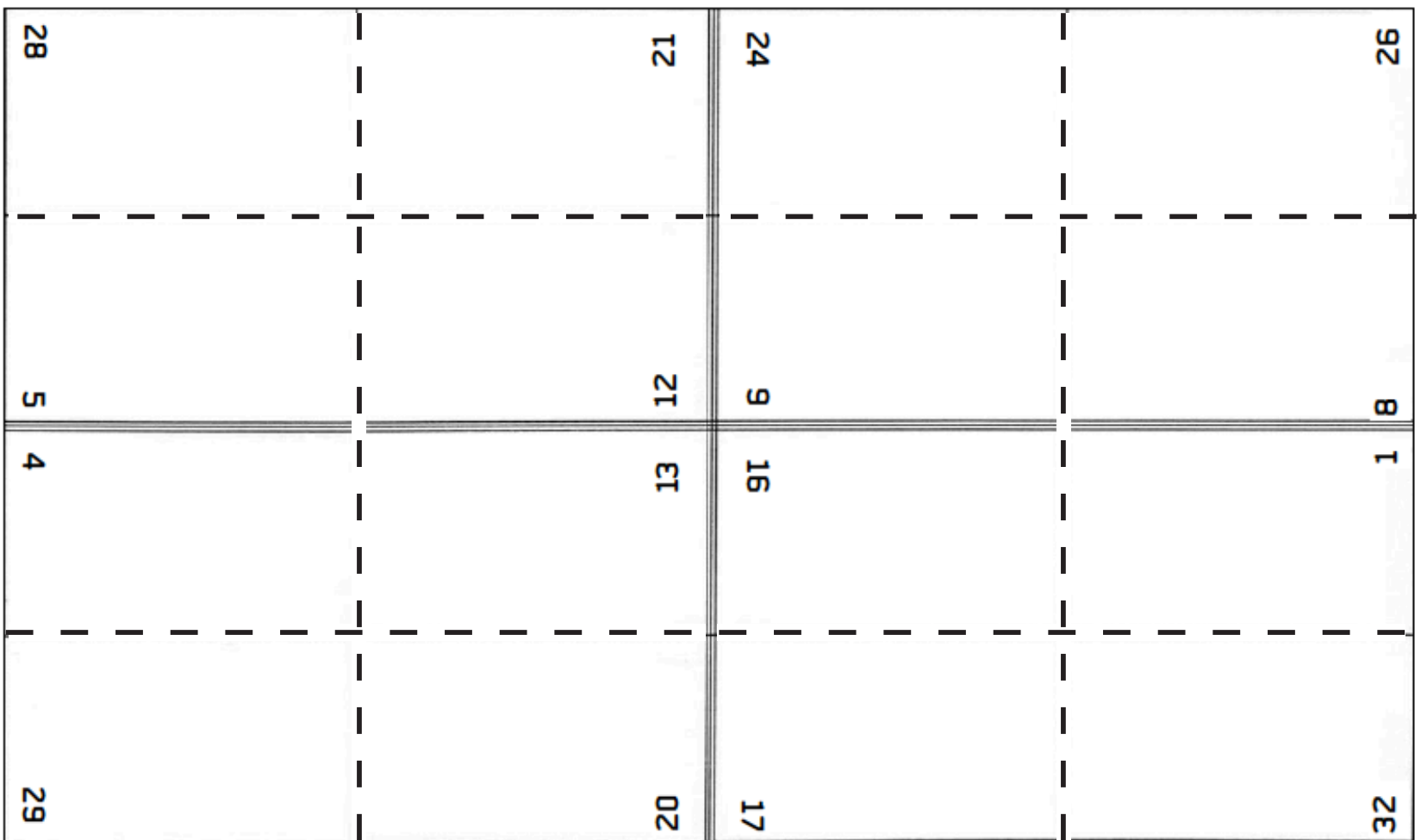

Parte da frente de um caderno com 32 páginas onde pode-se ver o traçado, para a imposição antes de dobrar e cortar a folha, mostrando as linhas que delimitam o espaço ocupado pelas páginas.

**Parte 2** - Escolher **1 caderno do livreto para montar um layout utilizando cores quadricromia (preto, cyan, magenta e amarelo). Trabalhar apenas com 1 cor de um lado da folha de máquina e 2 cores do outro lado (verso).** Os layouts (feitos no InDesign) não precisam ser muito elaborados mas devem **incluir títulos, olhos, textos imagens e fundos coloridos** para que o aluno investigue as possibilidades e articulação com poucas cores. **Entregar o arquivo desse caderno em PDF montado em páginas duplas**. Exemplos: Frente em preto, verso em magenta e amarelo Frente em magenta, verso em cyan e preto Frente em cyan, verso em amarelo e cyan.

Indicar as cores utilizadas no esquema de impostação e **apresentar o caderno em forma de espelho (com pequenas páginas lado a lado) indicando quais páginas são em 1 cor e quais são em duas cores.**

O boneco do livreto pode ser montado utilizando folhas de máquina no formato BB (66 x 96cm) ou pode ser feita uma simulação com folhas no formato A2, A3 ou A4. O importante é que o aluno saiba projetar o livreto considerando a sua possibilidade de execução pelo processo industrial. Os cadernos podem ser grampeados no centro ou costurados.

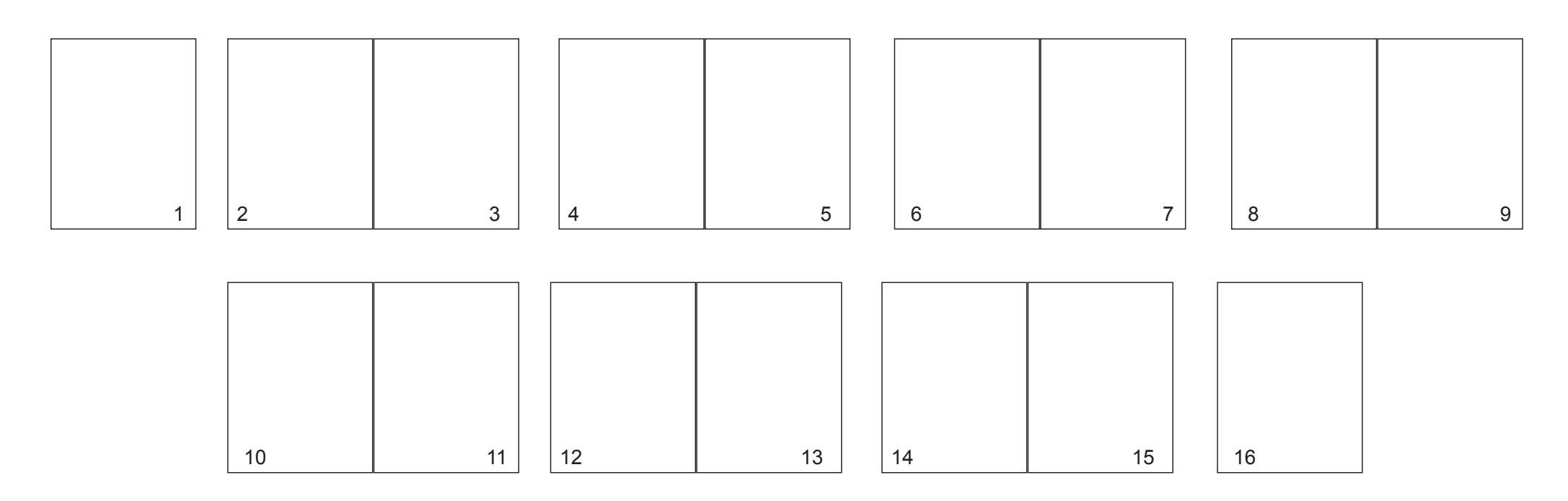

Apresentação das páginas do caderno na forma de espelho, com páginas duplas lado a lado, conforme modelo acima. Indicar **quais páginas são em 1 cor (especificar qual cor) e quais são em duas cores (especificar quais cores)**

## **ENTREGA – (dia 8.10) Relatório + arquivo PDF do caderno com cores.**

**Montar pequeno relatório** no formato A4 descrever: **a) O formato escolhido para o livreto, quais papéis e gramaturas** (se possível) foram utilizados em cada caderno e na capa e **quantas folhas no formato BB seriam utilizadas para imprimir uma cópia** desse livreto com 32 páginas (processo offset).

**b)** Para cada folha 66 x 96 cm, **desenhar o esquema de dobras na folha** (impostação), e especificar **quantos cadernos com quantas páginas no formato escolhido, podem ser obtidas em 1 folha 66 x 96 cm** (quantas páginas e capas são possíveis de serem extraídas da folha para impressão industrial no formato de livreto criado).

**c) Apresentar o caderno que foi trabalhado com cores no formato PDF com as páginas (duplas) em sequência e também uma versão no formato "espelho" com miniaturas das páginas duplas numeradas, lado a lado. indicar no espelho quais cores foram utilizadas em cada página.**

**d) Fotografar o boneco montado na mão** (para dar escala) e também de modo que seja possível identificar a capa e os 3 cadernos. Anexar a foto no relatório

## **CRITÉRIOS DE AVALIAÇÃO:**

1. A entrega do relatório com todos os ítens especificados ao lado.

2. A entrega dos layouts no caderno com cores, montados no InDesign, em páginas duplas (facing pages) e salvos em PDF (páginas duplas/ spreads). As páginas devem incluir títulos, olhos, textos imagens e fundos com cores para que o aluno investigue as possibilidades e articulação com poucas cores.

3. A escolha de um formato com a correta descrição de quantas páginas saem de cada folha 66 x 96 cm.

4. O correto uso das cores na frente e no verso do papel

5. Serão valorizadas as soluções que saibam otimizar os recursos disponíveis: bom aproveitamento do papel (para não sobrar mais do que 20% da folha); soluções diversificadas ou criativas com as cores disponíveis.